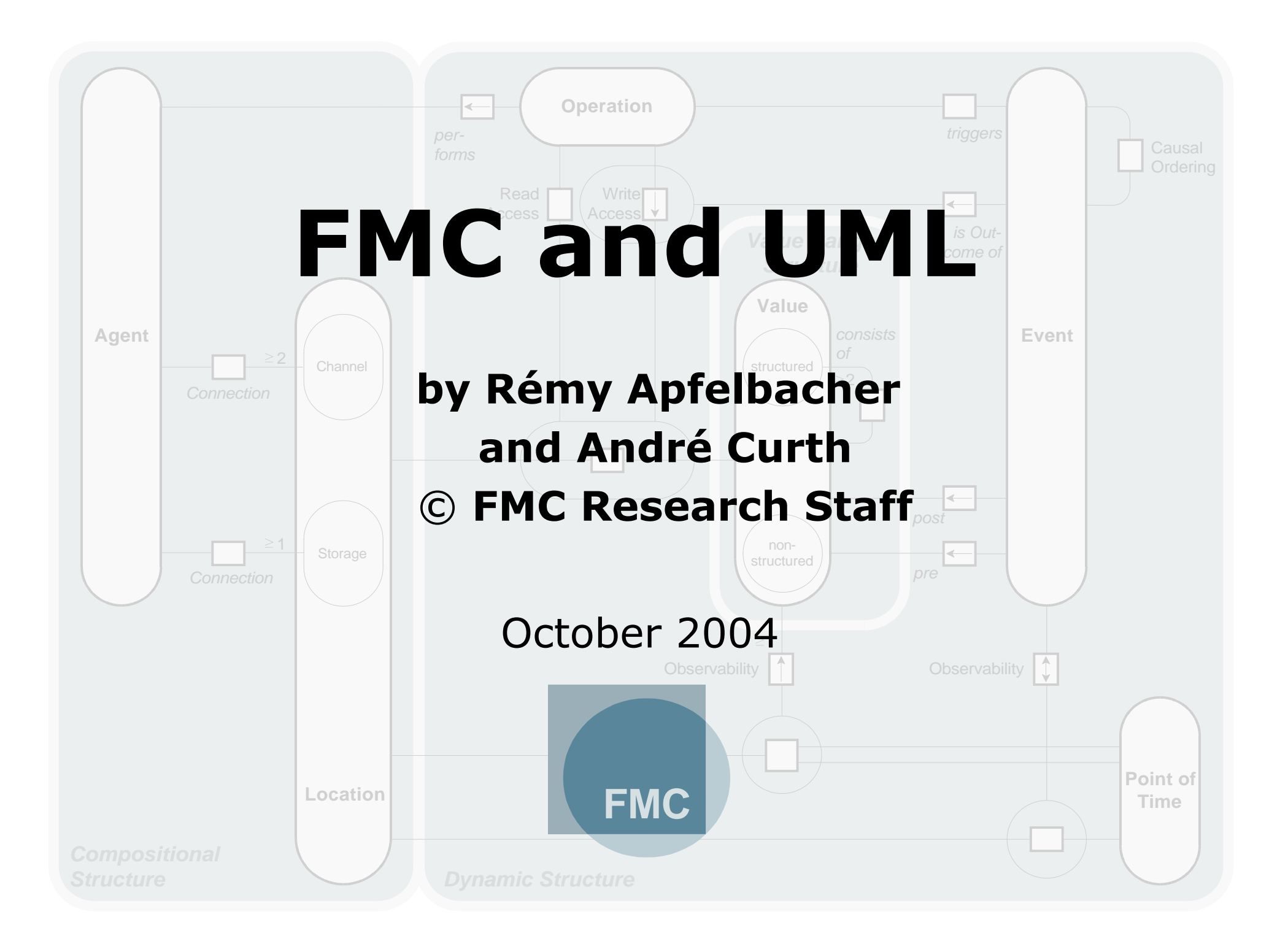

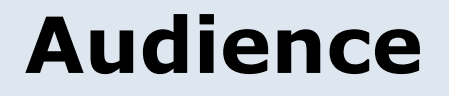

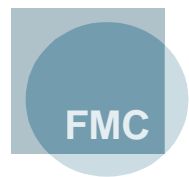

- This presentation serves as pragmatic introduction why FMC in necessary alongside UML.
- Intended for readers that have some basic knowledge about FMC and UML.
- In the example FMC block diagrams and UML package and class diagrams are used.

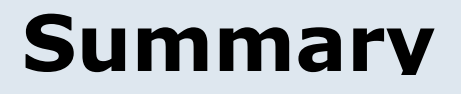

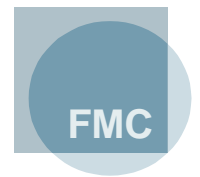

- FMC and UML do **not** compete against each other
- Different fields of concerns:
	- **FMC for system-related structures**
	- **UML for software-related structures**
- FMC and UML should be applied complementarily

# **Outline**

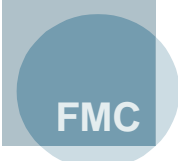

#### **1. System and Software**

- 1. Distinction between a system and its description
- 2. Analogy
- 3. Conclusion
- **2. Practical application of UML**
- **3. Classification of FMC and UML**
- **4. Example of cooperation of FMC and UML**
- **5. Bibliography**

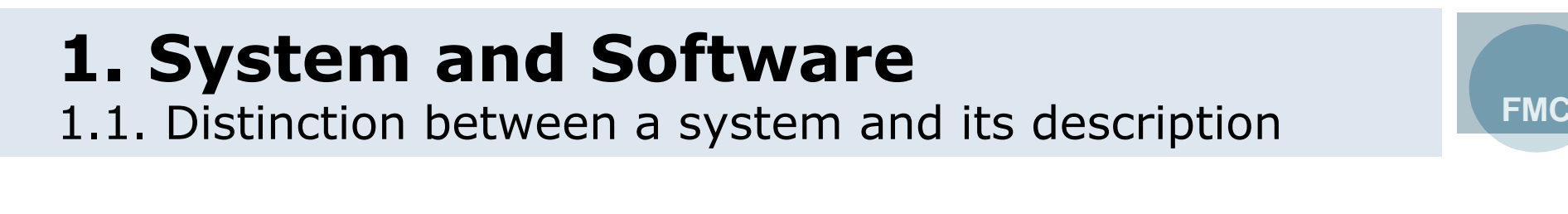

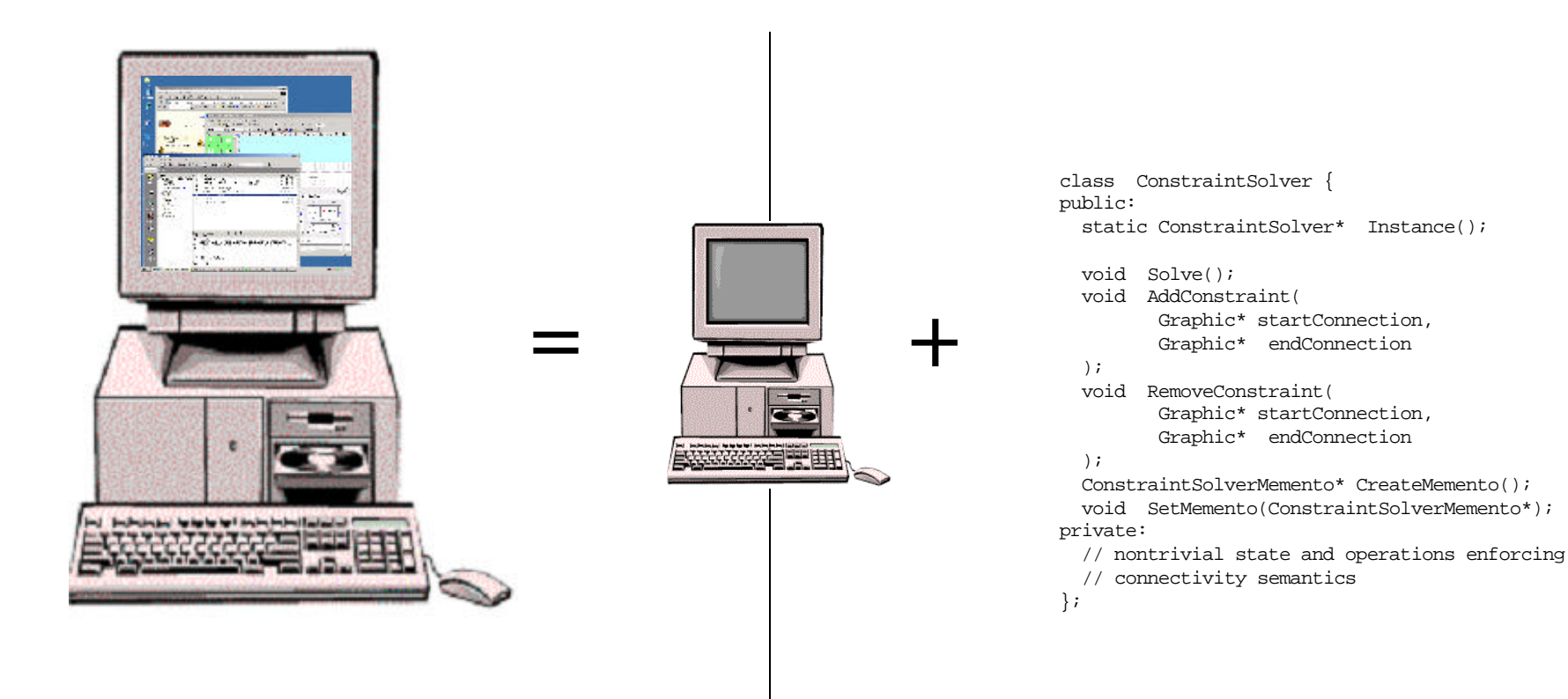

The **system** (=dynamic system) emerges from the execution of the software.

The **software** (=source code) is a computer-understandable description of the dynamic system.

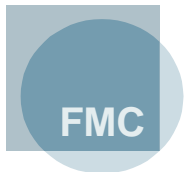

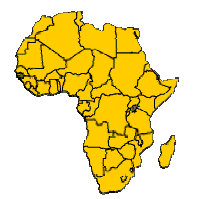

#### • **Africa (System)**

- **structural elements:** countries, climate, vegetation...

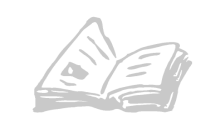

- **Book about Africa (Software)**
	- **structural elements:** chapters, pages, lines ...
- I. Africa can be described in a book.
- II. The structure of Africa differs from the structure of the book.
- III. Understanding the structure of the book does not mean understanding Africa.
- $\times$  Understanding a book differs from understanding a software.

#### **I. Africa can be described in a book.**

• The herein described Africa is formed in the mind of the reader.

**FMC**

- This book can be written in different languages and nonetheless express the same notions.
- The book must contain statements about Africa.
- + The book describes Africa like software describes a system.
- + The system emerges when a computer executes the software.
- + The software can be written in different languages describing the same system.

**II. The structure of Africa differs from the structure of the book.**

**FMC**

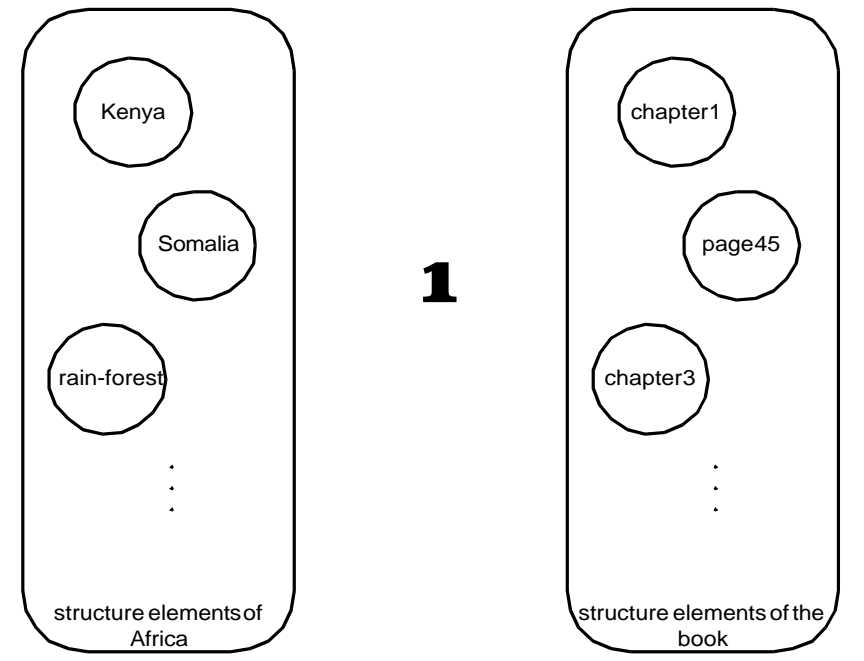

- The structure of Africa and the structure of the book are two completely disjoint areas.
- The book could potentially be written in form of a travelogue having a structure with totally different characteristics.

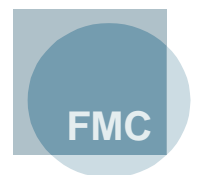

#### **III. Understanding the structure of the book does not mean understanding Africa.**

- Understanding the structure of the book is simple but it does not help to understand Africa.
- To understand the described Africa one must read the book.

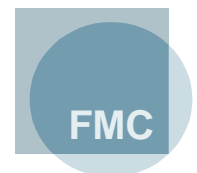

#### ~ **Understanding a book differs from understanding a software.**

- Africa can be understood by humans reading its description because the book was made for this purpose.
- A system described only by its software can not be effectively understood by humans because this type of description was made to be understood by machines and is usually too complex.
- Also understanding the software's structure is not as trivial as understanding the structure of a book also due to its complexity.
- As seen in the analogy understanding the software's structure is insufficient for understanding the system.

#### 1.3. Conclusion **1. System and Software**

Thus, there is the need for a description of the

*system structure* and *software structure* **FMC**

made for humans.

# **Outline**

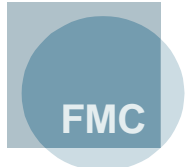

#### **1. System and Software**

#### **2. Practical application of UML**

- 1. Scope
- 2. Visual relevance
- 3. Placement in the software life cycle
- 4. Conclusion
- **3. Classification of FMC and UML**
- **4. Example of cooperation of FMC and UML**
- **5. Bibliography**

## 2.1. Scope **2. Practical application of UML**

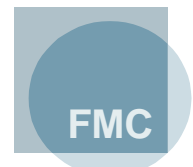

- **UML is used to design object-orientated software.** 
	- *"The majority of UML diagrams I see are class diagrams. […] the most useful parts of the UML: class diagrams and sequence diagrams." [1]*
	- *"…UML's power derived from the ability of its class modeling language to describe high-level concepts in terms of classes of objects and their properties and relationships while directly modeling programming language artifacts in OO languages…"[2]*
- **UML is very well suited for describing the relationships between elements of object-oriented software** 
	- some elements: package, class, component, ...
	- some relations: import, generalization, association, implements, ...
- **Nearly all programming level constructs have a direct counterpart in UML**

## 2.1. Scope **2. Practical application of UML**

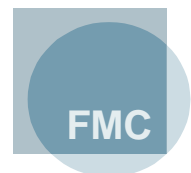

- **UML is not used in practice for system-related descriptions (architecture).**
	- *"…the UML specification is a collection of definitions of different kinds of specifications, not different kinds of system phenomena." [3]*
	- Recent researches in industrial environment discover the use of *adhoc notations* in the architecture phase. [4]
- **There is a need for architecture descriptions**
	- Why is UML not used in practice for the architecture phase?
- **UML is not well suited for system descriptions**
	- too tight connection to the programming level
	- model elements and relationships for system-related entities are missing

#### 2.2. Visual relevance **2. Practical application of UML**

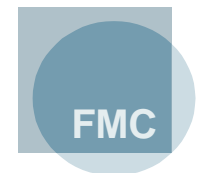

- **UML class or sequence diagrams are immediately associated with software structures and not with system structures.**
- **Real-life UML class diagrams -- usually tool supported -- tend to show too many details of classes and their dependencies:**
	- cumbersome
	- overcrowded
	- complex
- **UML is applied late in the life cycle because**
	- it is not adequate for system-related descriptions

**FMC**

- most widely used for software related issues
	- UML Class Diagrams
	- UML Sequence Diagrams

## 2.4. Conclusion **2. Practical application of UML**

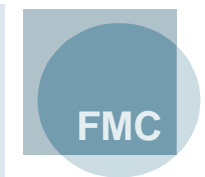

- **UML is not and can not be used to describe systems. Nevertheless concepts for this are needed.**
- **A visual distinction between software and system related descriptions would be advantageous:**
	- visual separation of semantically different fields

# **Outline**

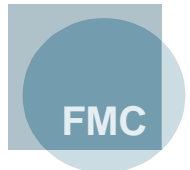

- **1. System and Software**
- **2. Practical application of UML**
- **3. Classification of FMC and UML**
	- 1. Scope of FMC
	- 2. Visual relevance of FMC
	- 3. Placement in the software life cycle
	- 4. Conclusion
- **4. Example of cooperation of FMC and UML**
- **5. Bibliography**

## 3.1. Scope of FMC **3. Classification of FMC and UML**

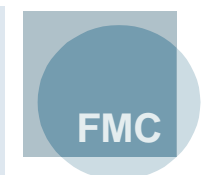

- **FMC serves primarily for describing systems in a comprehensible way and thus decreases communication problems due to**
	- a fundamental and precise terminology
	- a precise graphical notation optimised for human comprehension
	- a comprehensible model reflecting the structures of the overall system

#### • **FMC differs essentially from UML since it is**

- not software but system-related
- paradigm independent
- located on a higher level allowing very abstract models
- semiformal

#### 3.2. Visual relevance of FMC **3. Classification of FMC and UML**

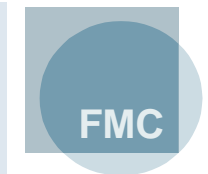

- **There is no widely accepted standard regarding the notation and terminology for the architecture phase within the software life cycle.**
- **FMC offers 3 diagram types with only a few arc and node types.** 
	- tool independent
	- hand drawings can be made easily
- **FMC diagrams are directly correlated to system structures and not to software structures by the reader.**

#### 3.3. Placement in the software life cycle **3. Classification of FMC and UML**

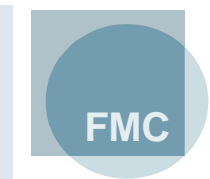

# **Software Life Cycle**

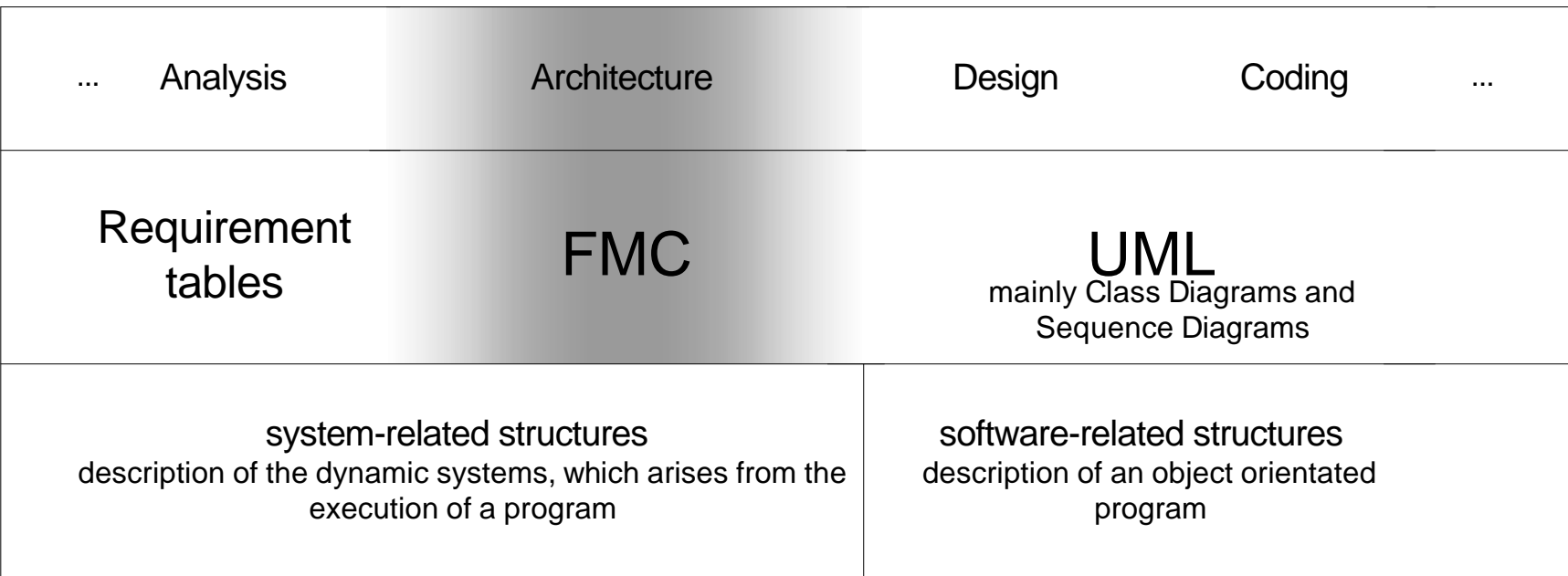

## FMC fills the gap

#### 3.4. Conclusion **3. Classification of FMC and UML**

# **FMC**

is suited for describing system-related structures

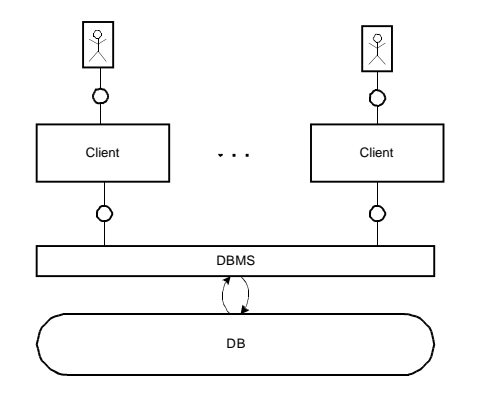

#### • **System**

- **structural elements:** agent, storage, operation, values ...

# **UML**

is suited for describing software-related structures

**FMC**

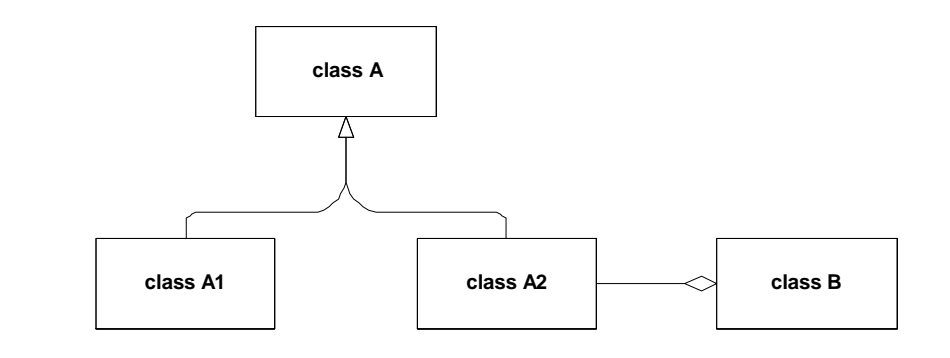

- **Software**
	- **structural elements:** classes, files, packages ...

## 3.4. Conclusion **3. Classification of FMC and UML**

**FMC**

- **FMC and UML are not mutually exclusive since they are applicable in different phases in the software development cycle.**
	- **FMC and UML are complementary.**

# **Outline**

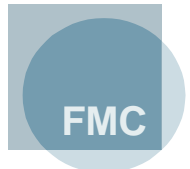

- **1. System and Software**
- **2. Practical application of UML**
- **3. Classification of FMC and UML**
- **4. Example of cooperation of FMC and UML**
	- 1. Introduction
	- 2. UML description of the software
	- 3. FMC description of the system
	- 4. Classification of the UML description
	- 5. Conclusion
- **5. Bibliography**

# **FMC**

## 4.1. Introduction

#### **Example: Consistency Checker of the FMC Support Tools**

- Checks FMC-drawings drawn in Visio for notational mistakes
- colours incorrect elements

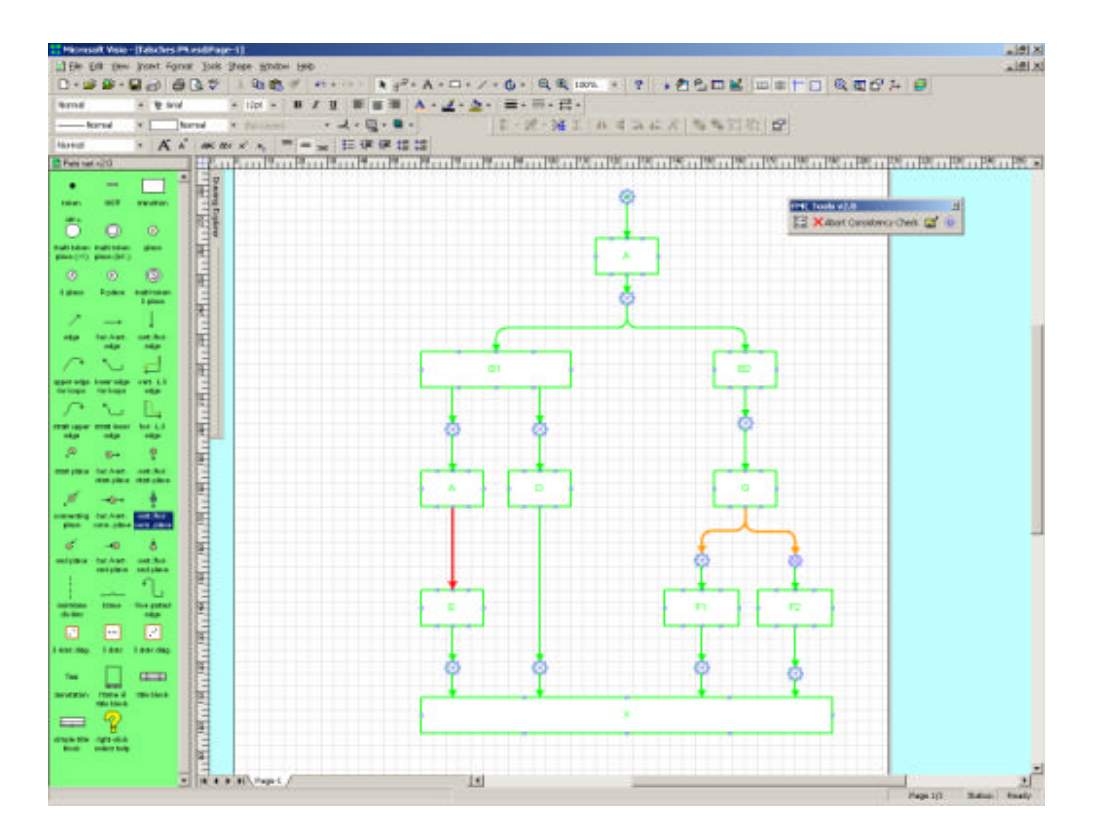

4.2. UML description of the software

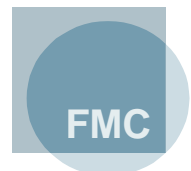

#### **How long do you think it will take you to understand the system described by the following UML package and class diagram?**

4.2. UML description of the software

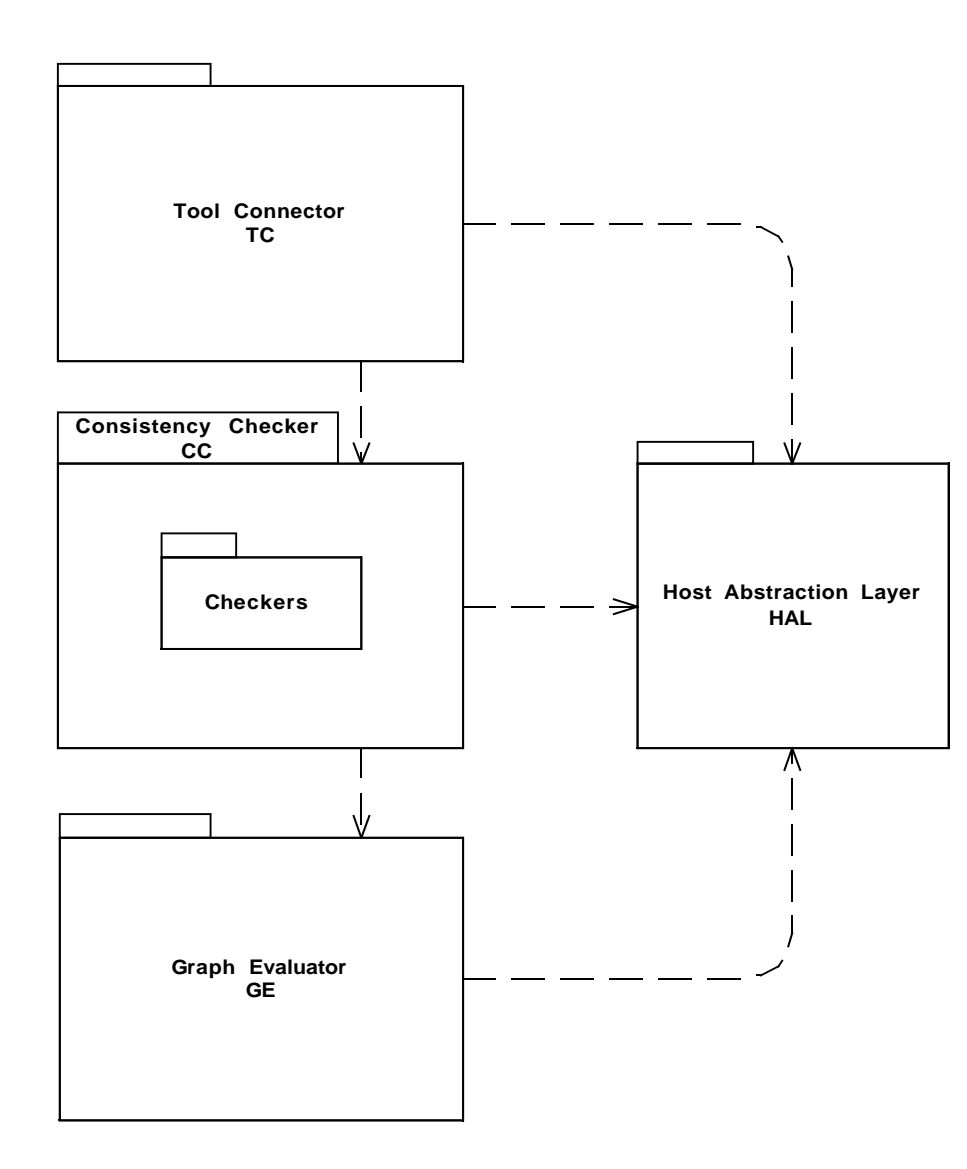

**FMC**

#### 4.2. UML description of the software **4. Example of cooperation of FMC and UML**

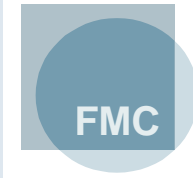

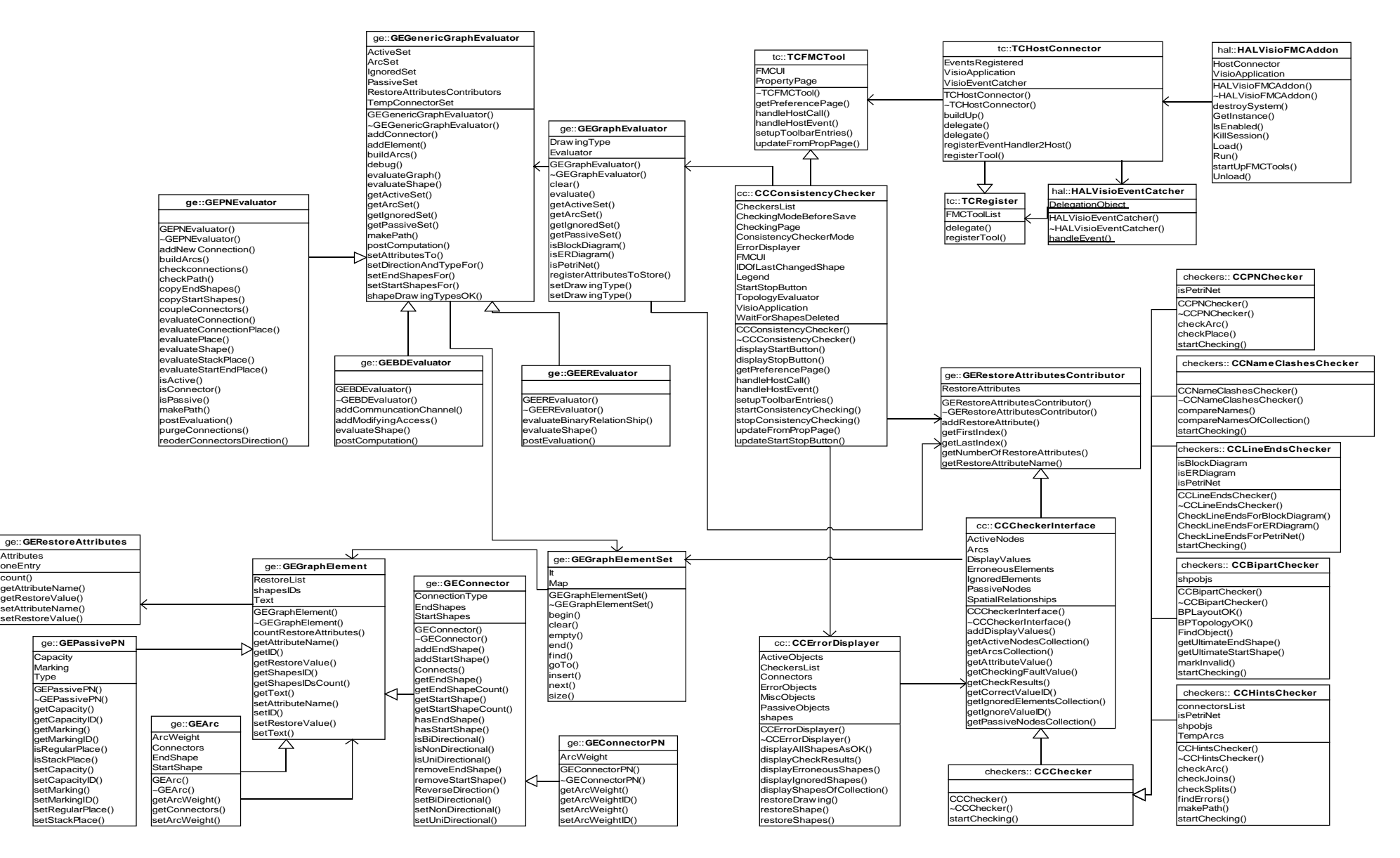

count()

**Attribute** oneEntry

4.3. FMC description of the system

## **How long will you need to understand the system with the following FMC diagrams?**

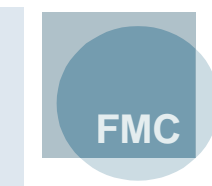

**FMC**

4.3. FMC description of the system

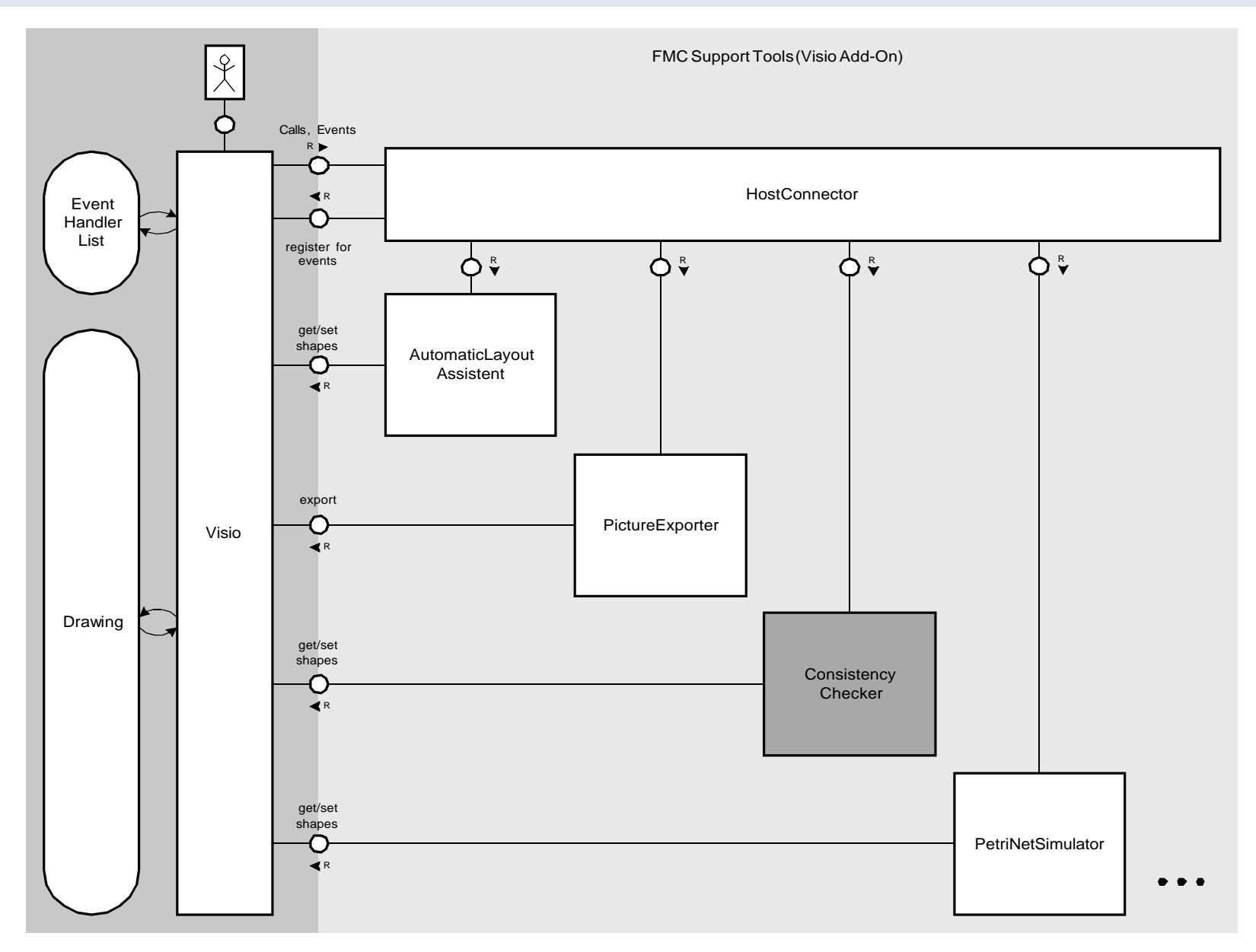

**FMC**

4.3. FMC description of the system

#### • **additional annotations:**

- *Visio* informs the *Host Connector* about occurrences of registered events.
- The *Host Connector* dispatches them to all the *Tools*.

**FMC**

4.3. FMC description of the system

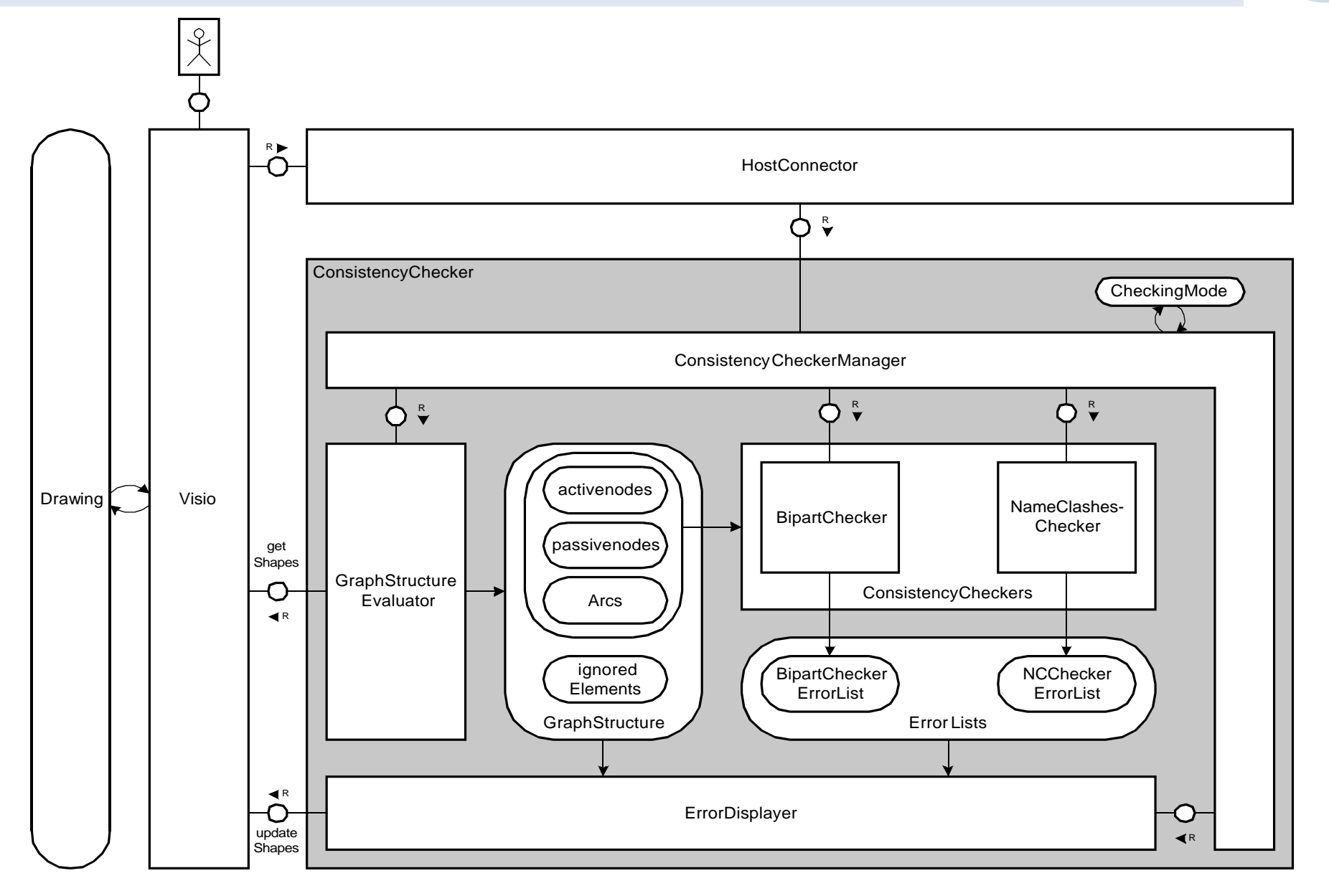

4.3. FMC description of the system

- **additional annotations:**
	- 1. The *User* triggers the start of the checking process. The trigger is forwarded by *Visio* and the *Host Connector* to the *Consistency Checker*.

**FMC**

- *2. Graph Structure Evaluator* fills the *Graph Structure*.
- *3. Checkers* verify the *Graph Structure* and fill the *Error Lists*.
- *4. Error Displayer* colours the shapes in the drawing according to the current *Error Lists* and the *Graph Structure*.

4.4. Classification of the UML description

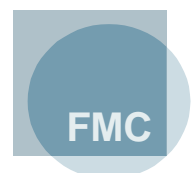

#### **How are the UML diagram and the FMC diagram correlated?**

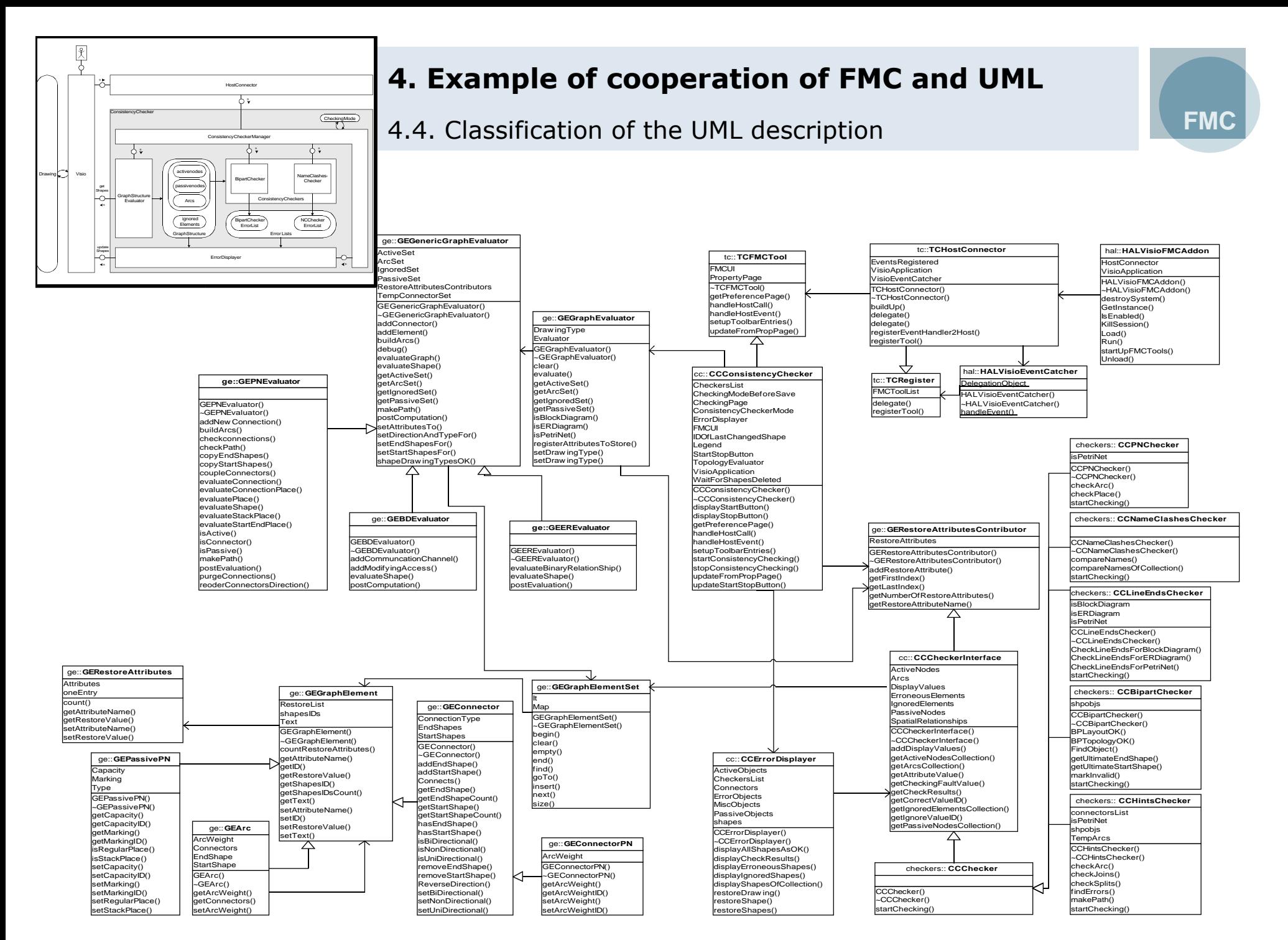

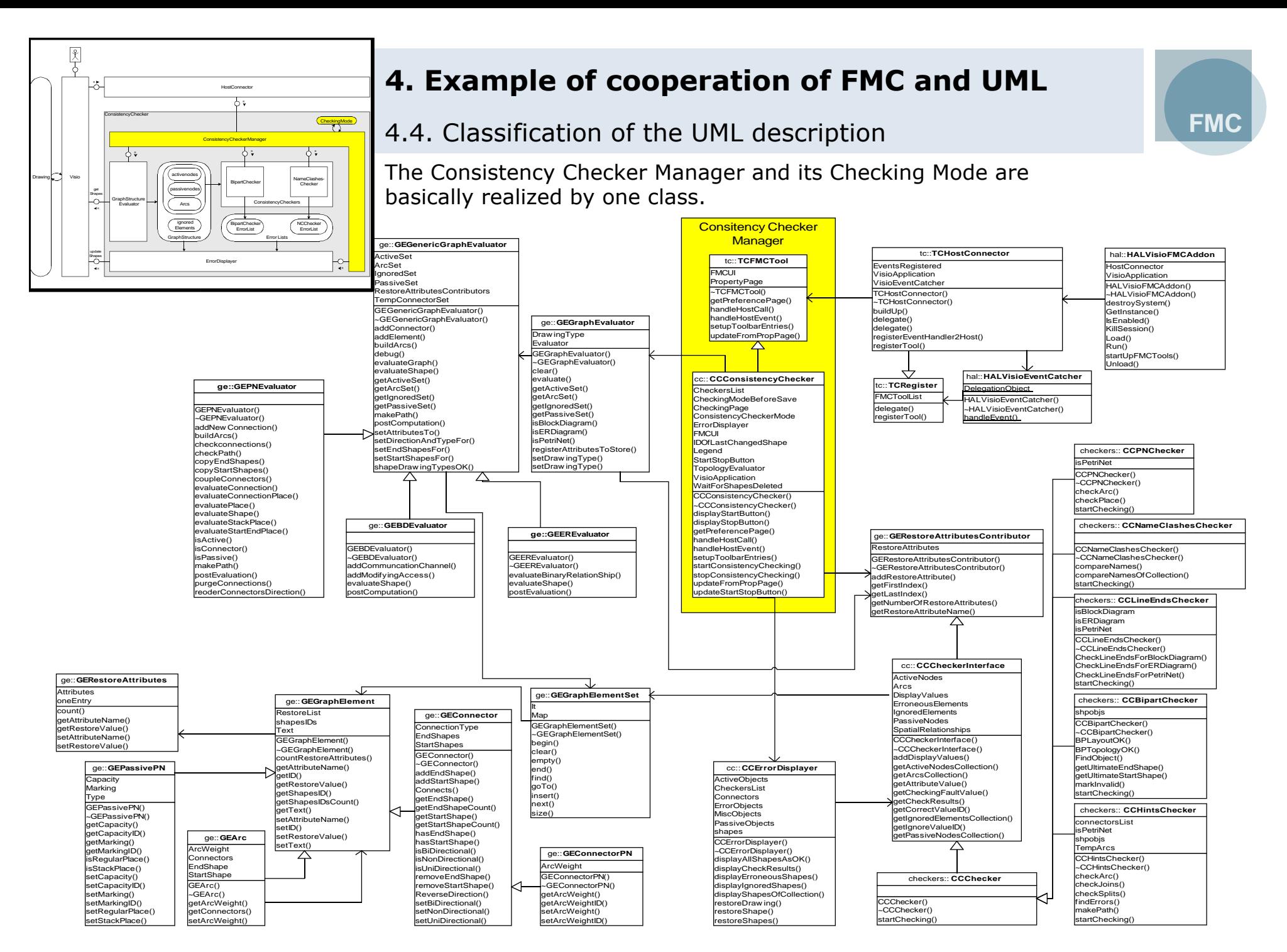

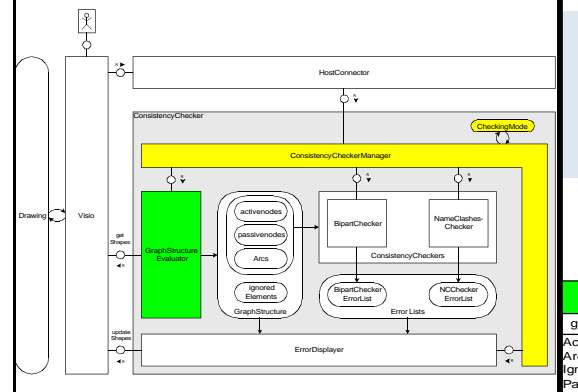

count()

Type

**Attribute** oneEntry

#### **4. Example of cooperation of FMC and UML**

#### 4.4. Classification of the UML description

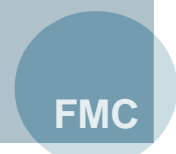

The Graph Structure Evaluator is made up of a facade encapsulating the implementation for the diagram type specific evaluators.

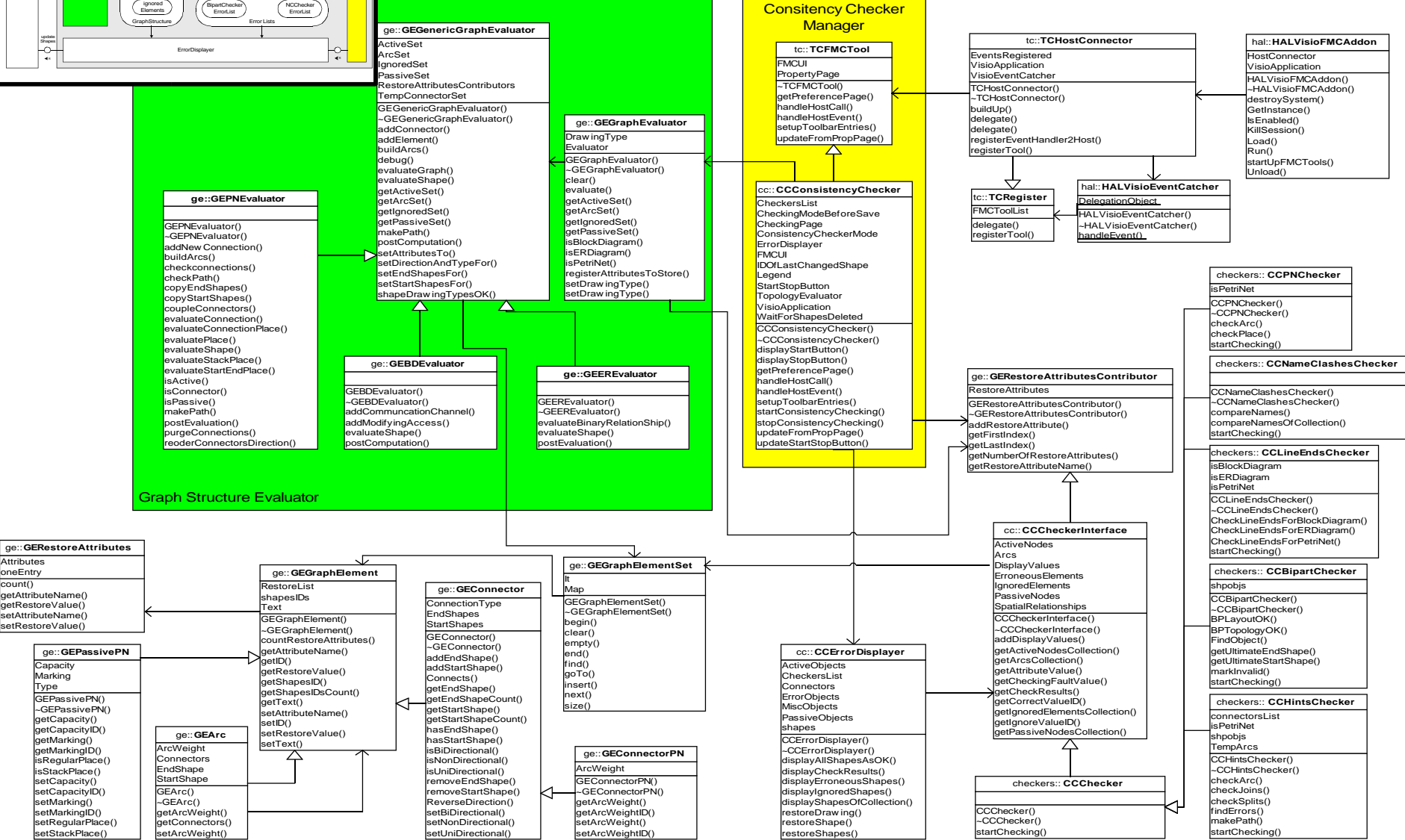

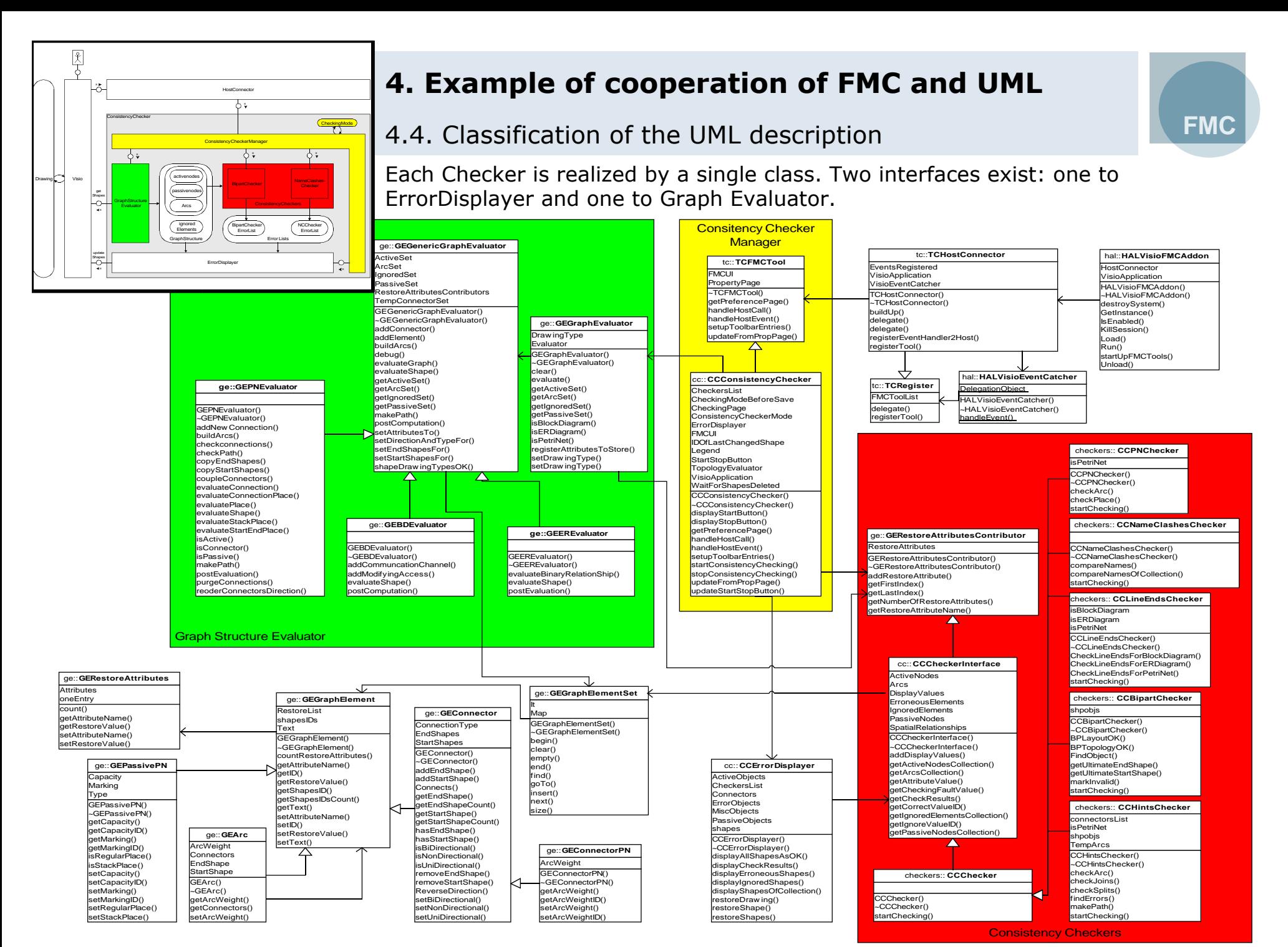

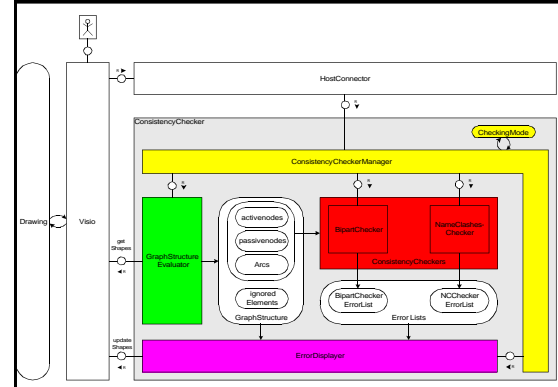

count()

#### **4. Example of cooperation of FMC and UML**

**FMC**

4.4. Classification of the UML description

The Error Displayer is also implemented by a single class.

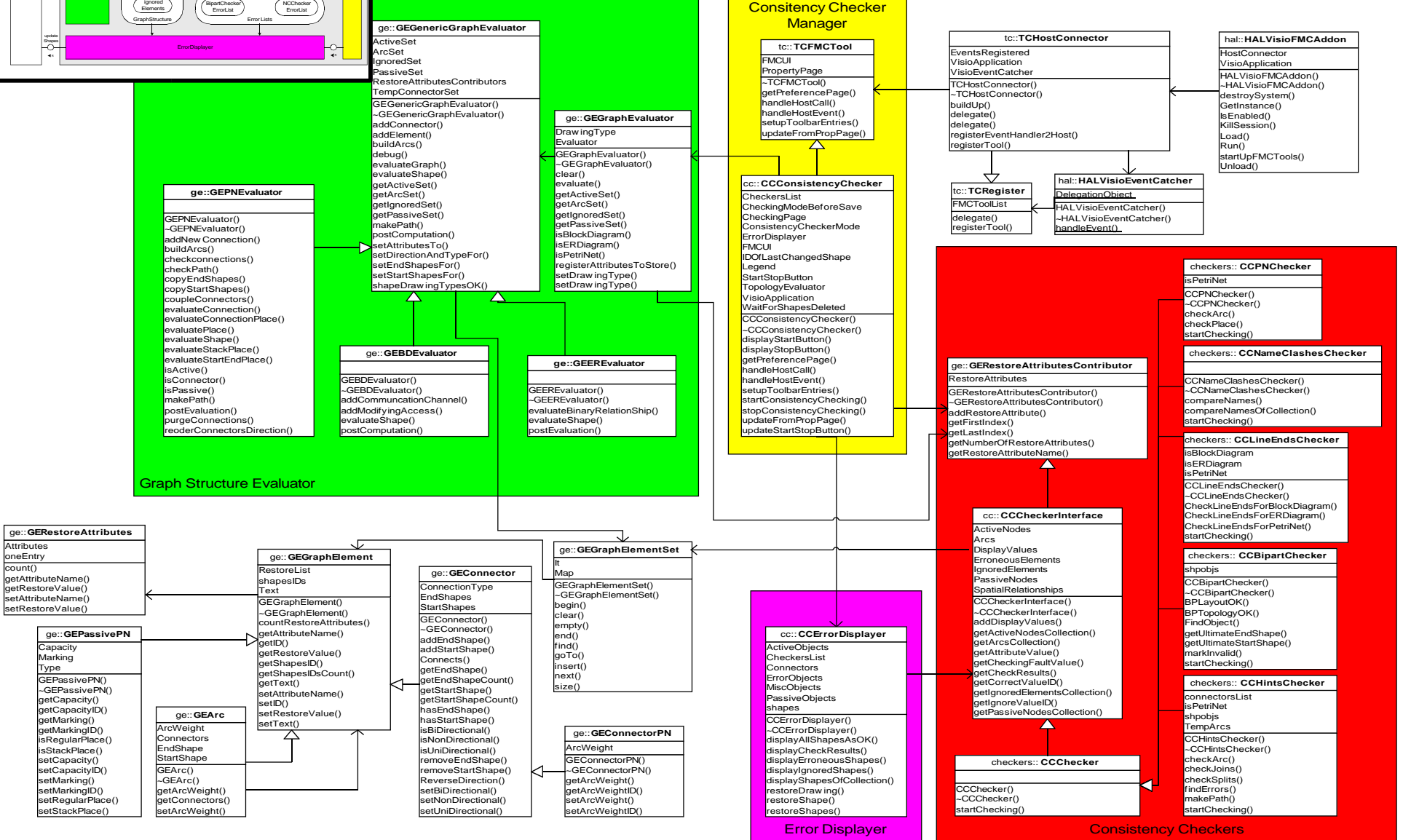

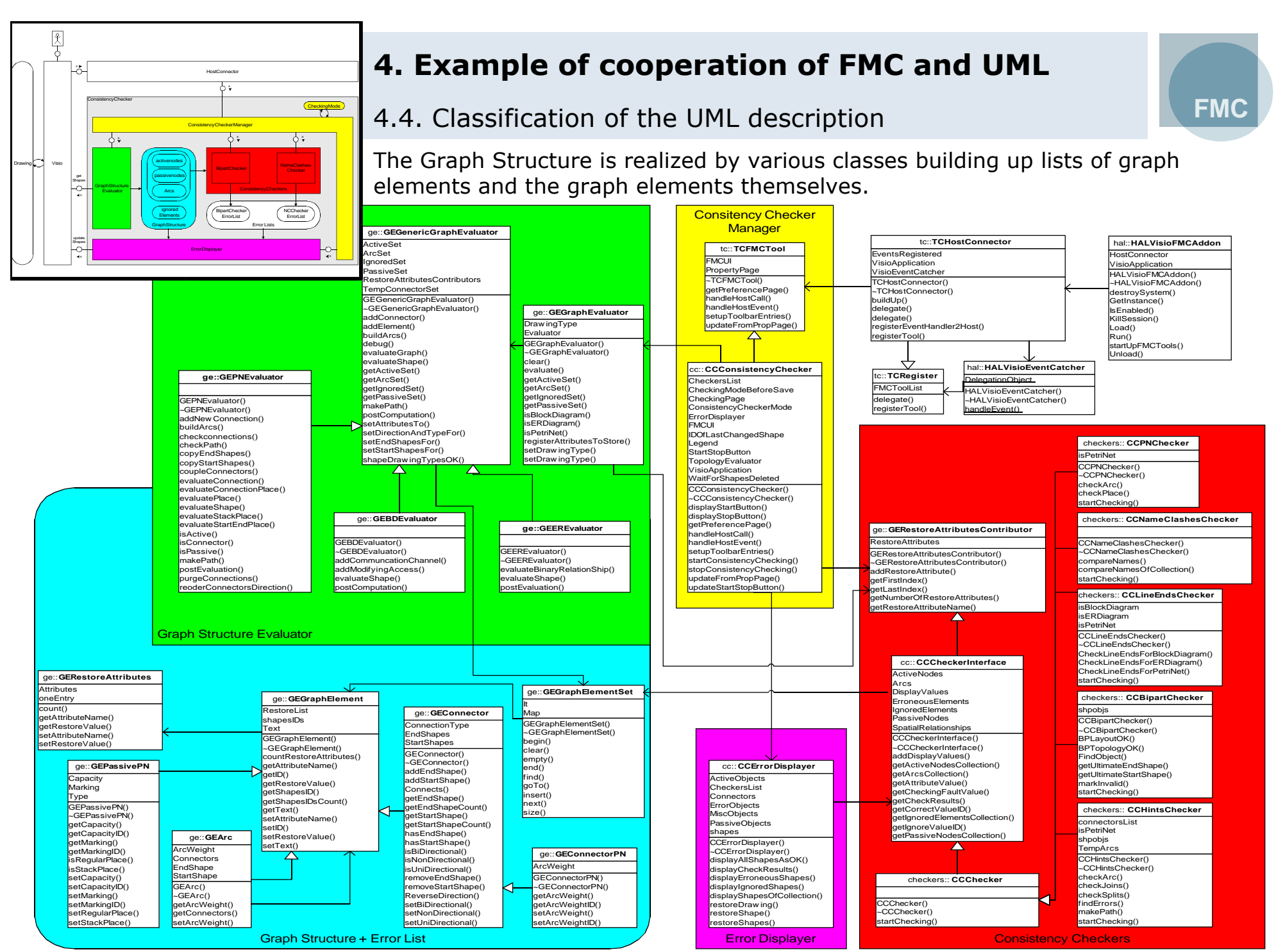

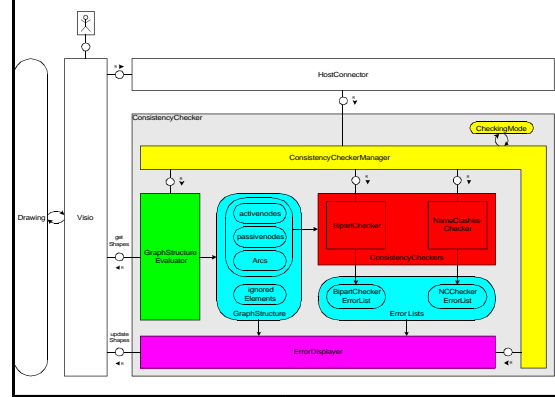

#### 4.4. Classification of the UML description

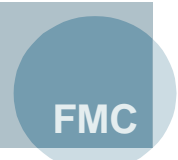

The Error List is implemented by the very same classes constituting the Graph Structure.

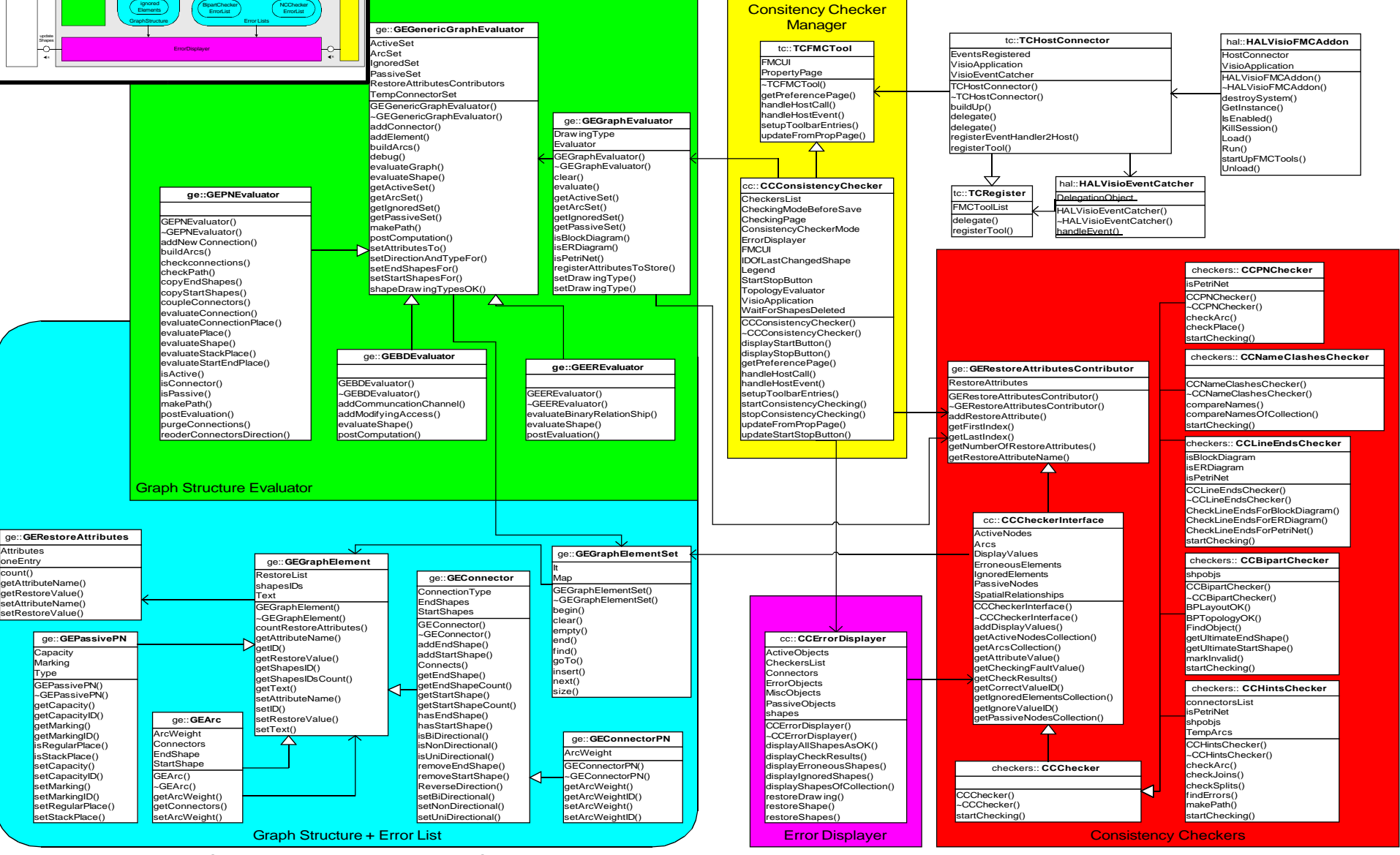

## 4.5. Conclusion **4. Example of cooperation of FMC and UML**

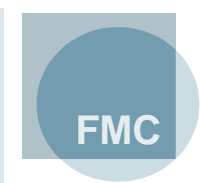

- Understanding the system's structure helps to understand the software's structure.
- In the example relationships between both have been made explicit by using identical names.
- This example showed a possible way for visualising the connection between FMC and UML diagrams.
	- The FMC drawing elements are reused within the UML-class diagram

## **5. Bibliography**

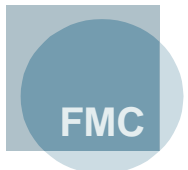

- [1] Martin Fowler; UML Distilled Third Edition; Addison Wesley; 2004
- [2] Keith Duddy; UML2 must enable a family of languages; Communications of the ACM; November 2002; Vol. 45; No. 11; 73-75
- [3] William Frank, Kevin P. Tyson; Be Clear, Clean, Concise; Communications of the ACM; November 2002; Vol. 45; No.11; 79-81
- [4] Frank Keller; Über die Rolle von Architekturbeschreibungen im Software-Entwicklungsprozess; PhD Thesis; 2003